[Configurer](http://afiles.ozracingcorp.com/document.php?q=Configurer Messagerie Orange Windows Live Mail) Messagerie Orange Windows Live Mail >[>>>CLICK](http://afiles.ozracingcorp.com/document.php?q=Configurer Messagerie Orange Windows Live Mail) HERE<<<

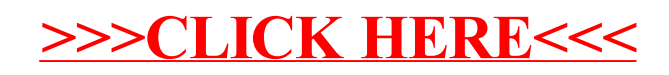